#### **МИНИСТЕРСТВО ТРАНСПОРТА РОССИЙСКОЙ ФЕДЕРАЦИИ**

### **ФЕДЕРАЛЬНОЕ ГОСУДАРСТВЕННОЕ АВТОНОМНОЕ ОБРАЗОВАТЕЛЬНОЕ УЧРЕЖДЕНИЕ ВЫСШЕГО ОБРАЗОВАНИЯ**

# **«РОССИЙСКИЙ УНИВЕРСИТЕТ ТРАНСПОРТА» (РУТ (МИИТ)**

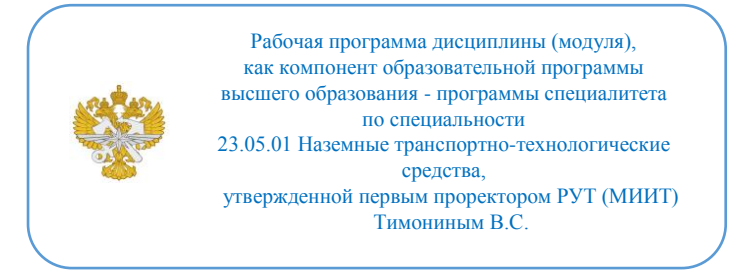

## **РАБОЧАЯ ПРОГРАММА ДИСЦИПЛИНЫ (МОДУЛЯ)**

#### **Основы цифровизации профессиональной деятельности**

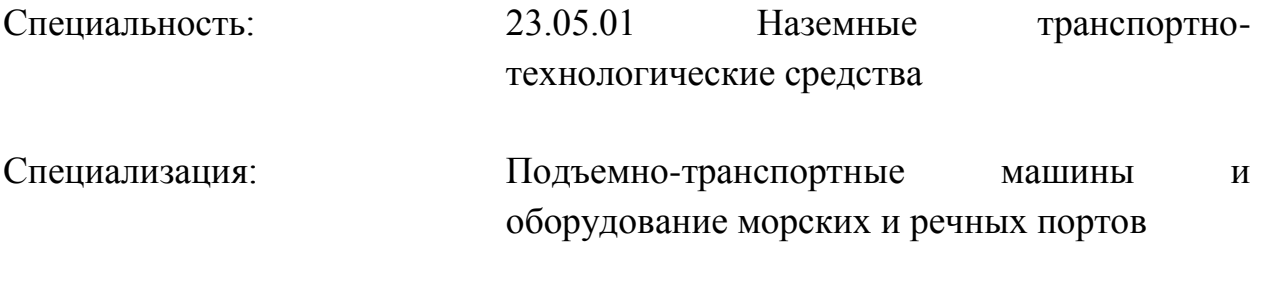

Форма обучения: Очная

Рабочая программа дисциплины (модуля) в виде электронного документа выгружена из единой корпоративной информационной системы управления университетом и соответствует оригиналу

Простая электронная подпись, выданная РУТ (МИИТ) ID подписи: 1054812 Подписал: И.о. заведующего кафедрой Сахненко Маргарита Александровна Дата: 17.02.2024

1. Общие сведения о дисциплине (модуле).

Целью освоения дисциплины «Основы цифровизации профессиональной деятельности» является общекультурное развитие личности обучающегося и подготовка к научно-исследовательский и проектно-конструкторский деятельности и овладение специализацией в рамках задач, решаемых дисциплиной.

Задачами освоения учебной дисциплины являются получение специалистами профессиональных знаний в области цифровых технологий, используемых для создания расчетно-конструкторской документации с пакетом графической информации с использованием современных цифровых технологий в рамках выполнения программы цифровой экономики Российской Федерации, в том числе и в области транспорта.

Дисциплина «Основы цифровизации профессиональной деятельности» является дисциплиной, проводящийся в первом, втором и третьем семестрах первых двух курсов и не требует специальных профессиональных знаний, умений и навыков.

Далее дисциплина «Основы цифровизации профессиональной деятельности» будет использоваться при изучении большинства профессиональных дисциплин на последующих курсах, позволяя применять цифровые технологии для реализации соответсвующих компетенций этих дисципли.

2. Планируемые результаты обучения по дисциплине (модулю).

Перечень формируемых результатов освоения образовательной программы (компетенций) в результате обучения по дисциплине (модулю):

**ОПК-2** - Способен решать профессиональные задачи с использованием методов, способов и средств получения, хранения и переработки информации; использовать информационные и цифровые технологии в профессиональной деятельности ;

**ОПК-7** - Способен понимать принципы работы современных информационных технологий и использовать их для решения задач профессиональной деятельности;

**ПК-2** - Способен проводить поиск и анализ инновационных решений в области конструкций и эксплуатации перегрузочного оборудования портов.

Обучение по дисциплине (модулю) предполагает, что по его результатам обучающийся будет:

#### **Знать:**

Виды цифровых технологий; рациональные сферы их применения; использование современных цифровых технологий для создания пакета профессиональной расчетно-конструкторской документации и четежнографического материала при модернизации или создании новых подъемнотранспортных машин и оборудования морских и речных портов

#### **Уметь:**

Создавать документы в виде отчетов, рефератов, понимать функциональные, кинематические и принципиальные схемы; оценивать основные характеристики рассматриваемого оборудования, создавать расчетные программы, чертить кинематические, принципиальные схемы и чертежи детлей, узлов и машин.

#### **Владеть:**

Способами анализа информации, навыками работы с основными текстовым, графическим и математическим программным обеспечением, способами получения цифровой информации

3. Объем дисциплины (модуля).

3.1. Общая трудоемкость дисциплины (модуля).

Общая трудоемкость дисциплины (модуля) составляет 16 з.е. (576 академических часа(ов).

3.2. Объем дисциплины (модуля) в форме контактной работы обучающихся с педагогическими работниками и (или) лицами, привлекаемыми к реализации образовательной программы на иных условиях, при проведении учебных занятий:

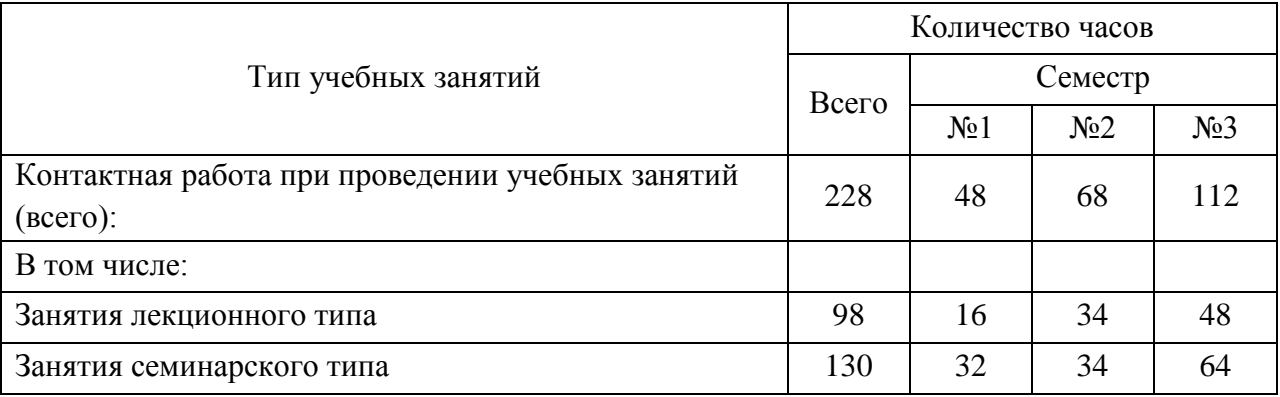

обучающихся, а также в форме контактной работы обучающихся с

3.3. Объем дисциплины (модуля) в форме самостоятельной работы

педагогическими работниками и (или) лицами, привлекаемыми к реализации образовательной программы на иных условиях, при проведении промежуточной аттестации составляет 348 академических часа (ов).

3.4. При обучении по индивидуальному учебному плану, в том числе при ускоренном обучении, объем дисциплины (модуля) может быть реализован полностью в форме самостоятельной работы обучающихся, а также в форме контактной работы обучающихся с педагогическими работниками и (или) лицами, привлекаемыми к реализации образовательной программы на иных условиях, при проведении промежуточной аттестации.

4. Содержание дисциплины (модуля).

4.1. Занятия лекционного типа.

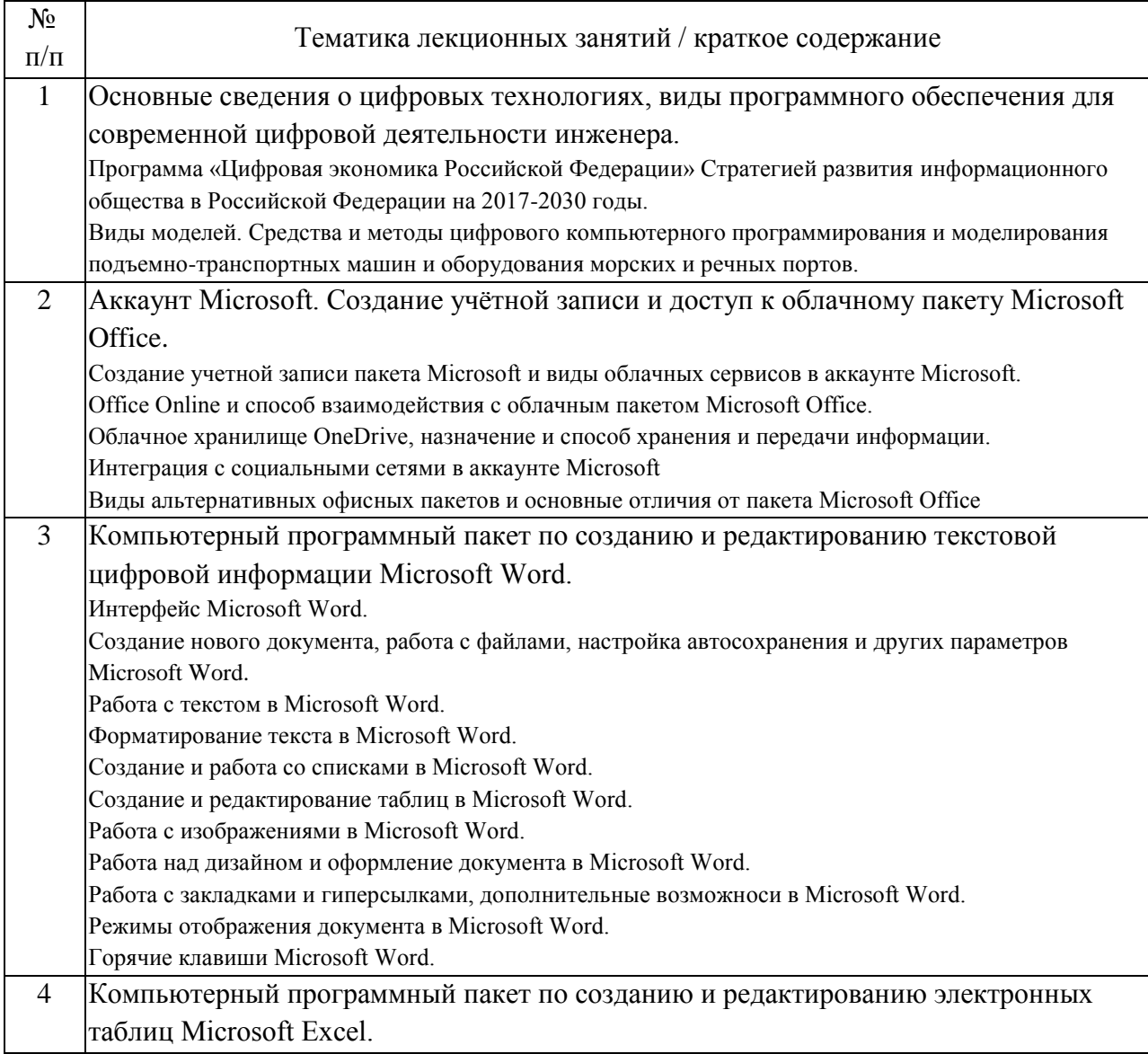

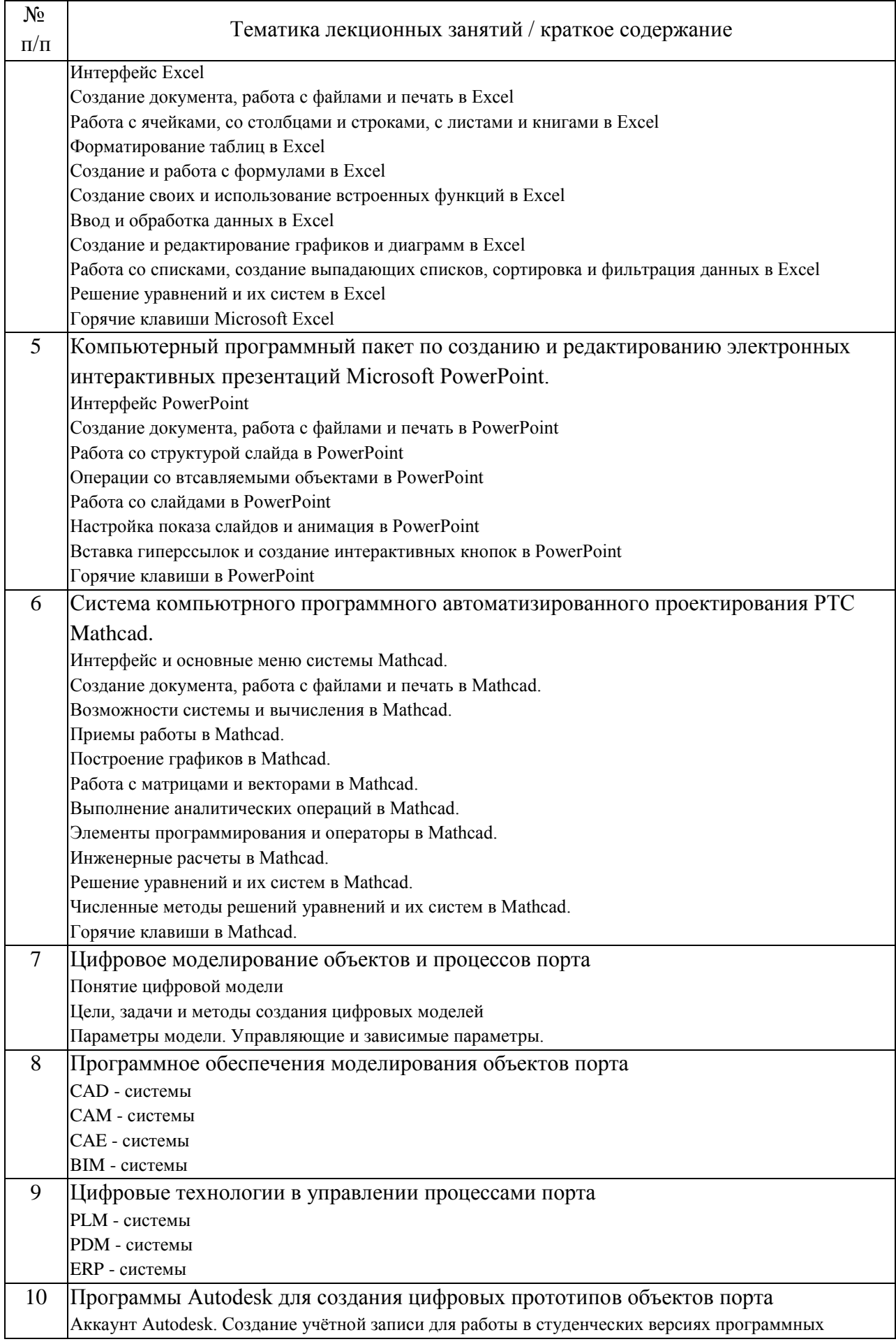

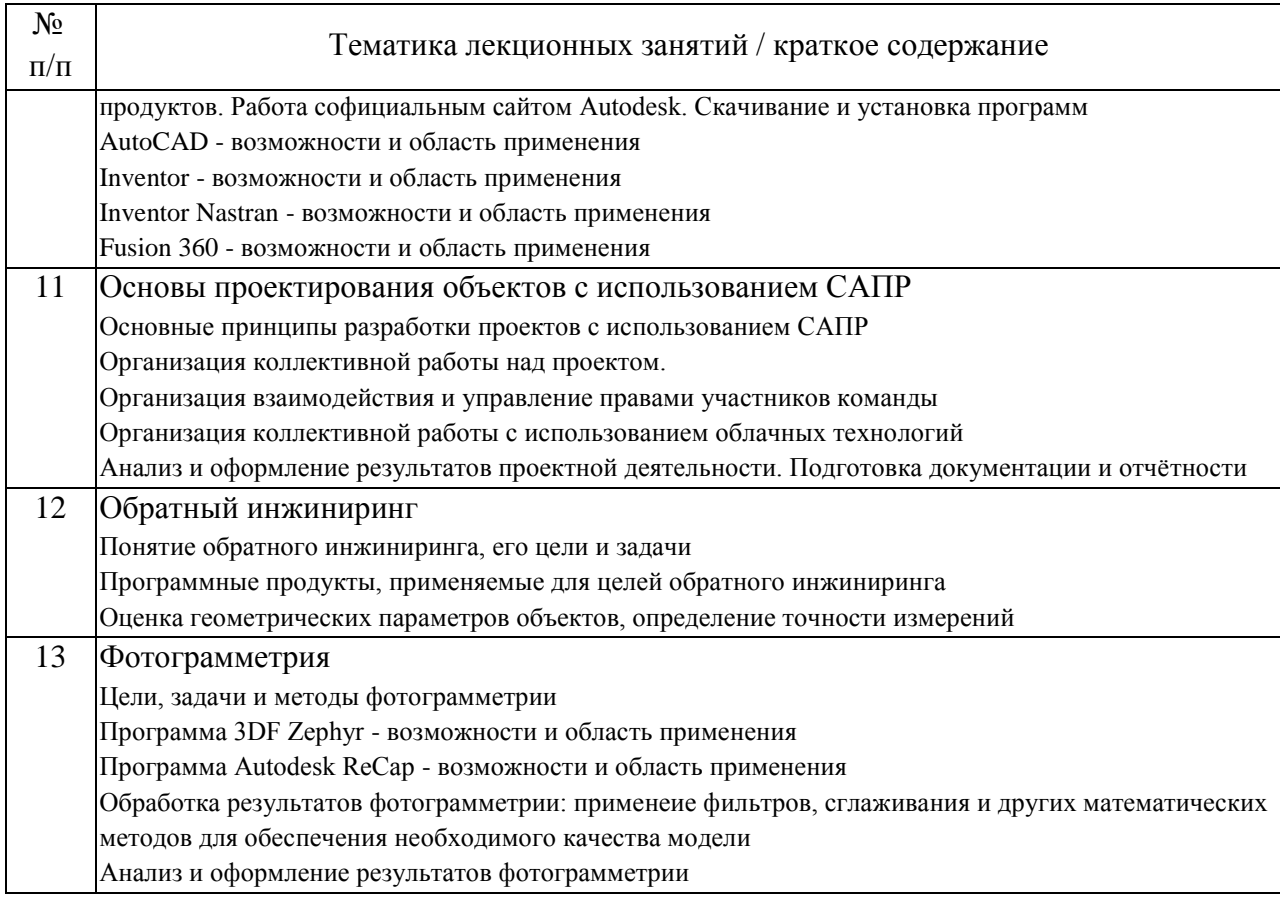

## 4.2. Занятия семинарского типа.

## Лабораторные работы

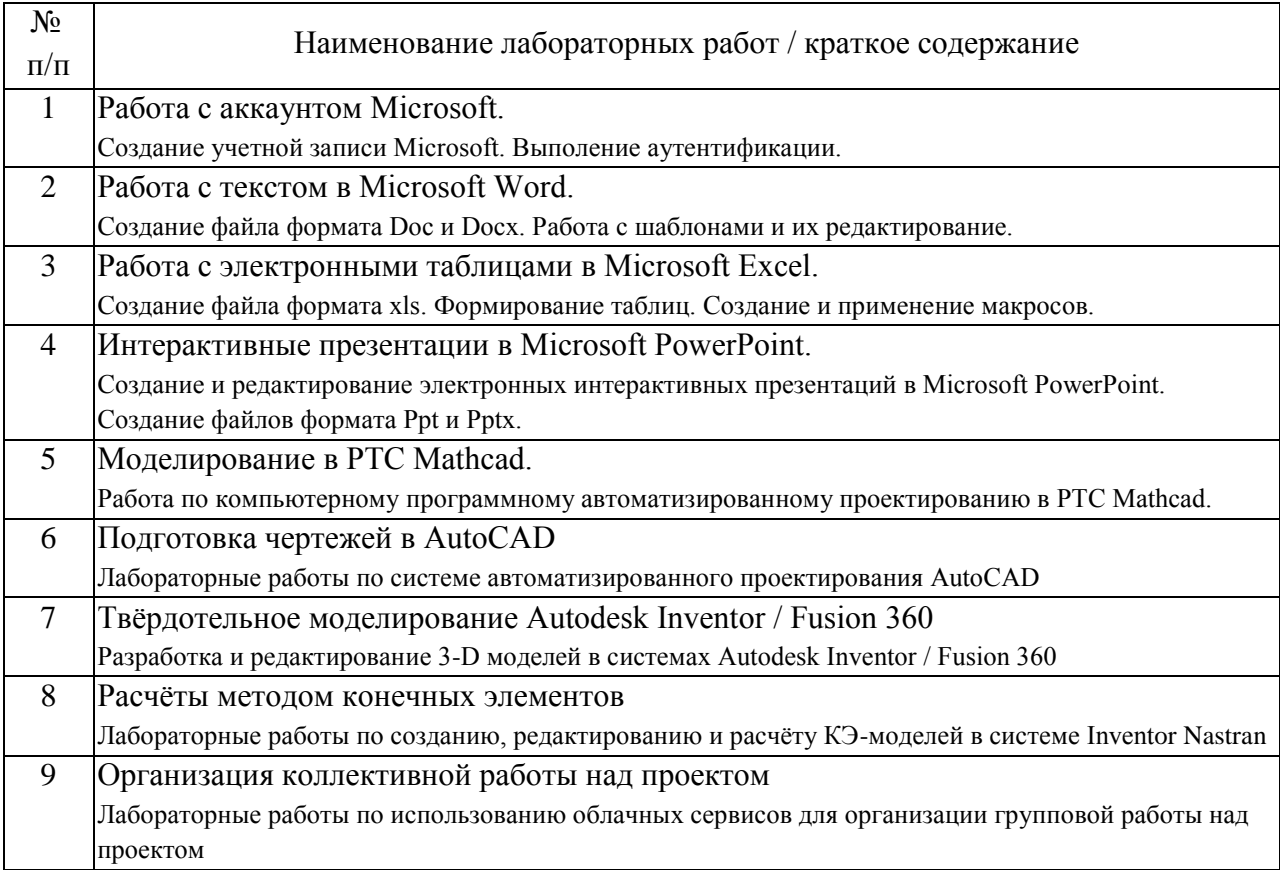

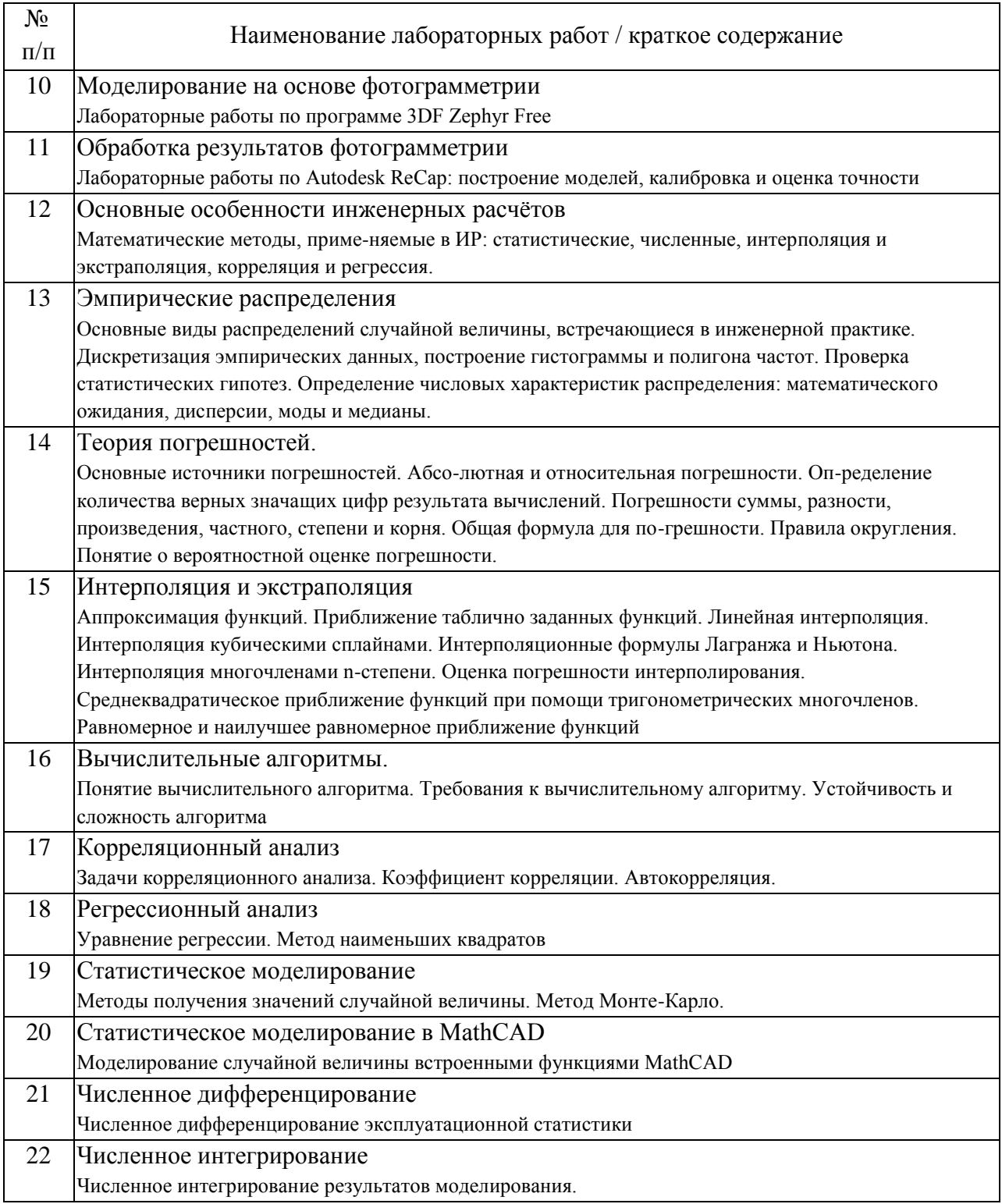

# 4.3. Самостоятельная работа обучающихся.

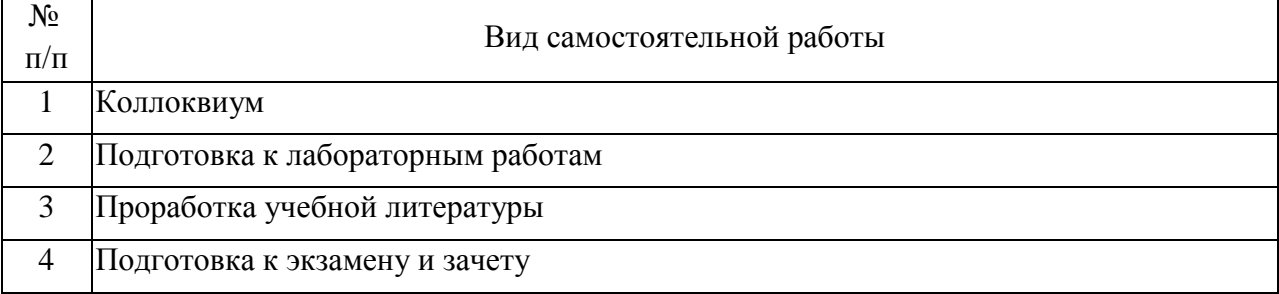

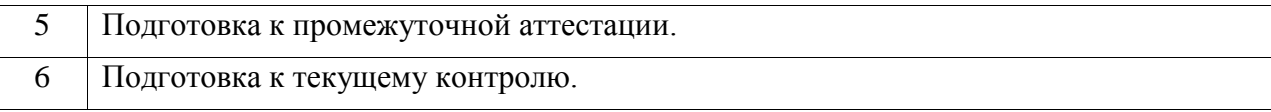

### 5. Перечень изданий, которые рекомендуется использовать при освоении дисциплины (модуля).

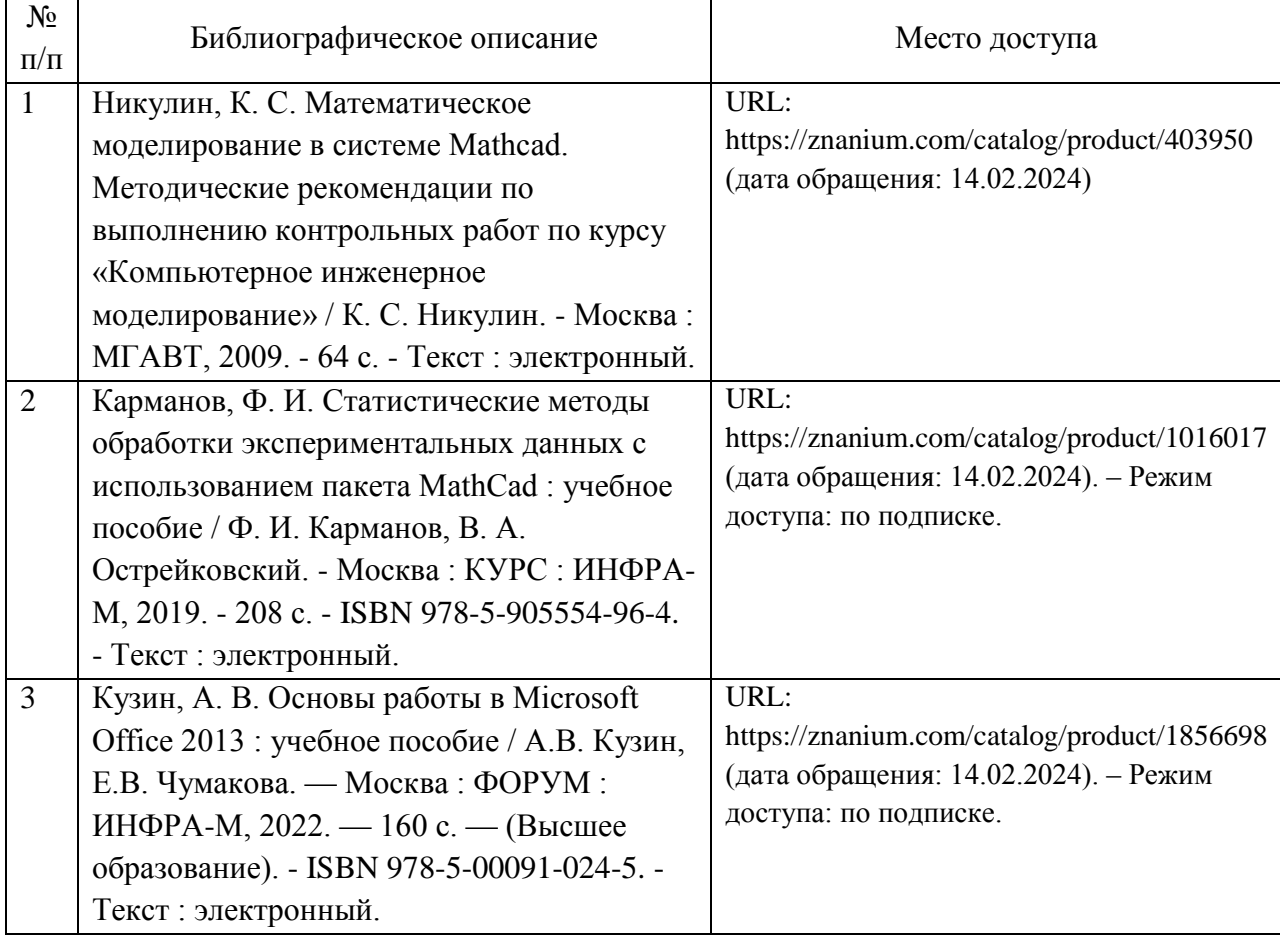

6. Перечень современных профессиональных баз данных и информационных справочных систем, которые могут использоваться при освоении дисциплины (модуля).

http://library.miit.ru/ - электронно-библиотечная система Научнотехнической библиотеки РУТ (МИИТ).

http://elibrary.ru/ - научно-электронная библиотека.

https://cyberleninka.ru/ - научно-электронная библиотека.

7. Перечень лицензионного и свободно распространяемого программного обеспечения, в том числе отечественного производства, необходимого для освоения дисциплины (модуля).

Операционная система Microsoft Windows 7 или выше.

Пакет программ Microsoft Office 2016 или выше (Word, Excel, PowerPoint).

Система компьютрного программного автоматизированного проектирования РТС Mathcad 15 или выше.

Программа просмотра файлов в формате PDF – Adobe Acrobat Reader. Autodesk AutoCAD, версия для учебных заведений Autodesk Inventor Professional, версия для учебных заведений Autodesk Inventor Nastran, версия для учебных заведений Autodesk ReCap, версия для учебных заведений 3DF Zephyr Free

8. Описание материально-технической базы, необходимой для осуществления образовательного процесса по дисциплине (модулю).

Мультимедийный класс (компьютер и проектор).

Компьютерный класс с ЭВМ типа IBM PC с требующимся для дисципины программным обеспечением.

9. Форма промежуточной аттестации:

Зачет во 2 семестре. Экзамен в 1, 3 семестрах.

10. Оценочные материалы.

Оценочные материалы, применяемые при проведении промежуточной аттестации, разрабатываются в соответствии с локальным нормативным актом РУТ (МИИТ).

Авторы:

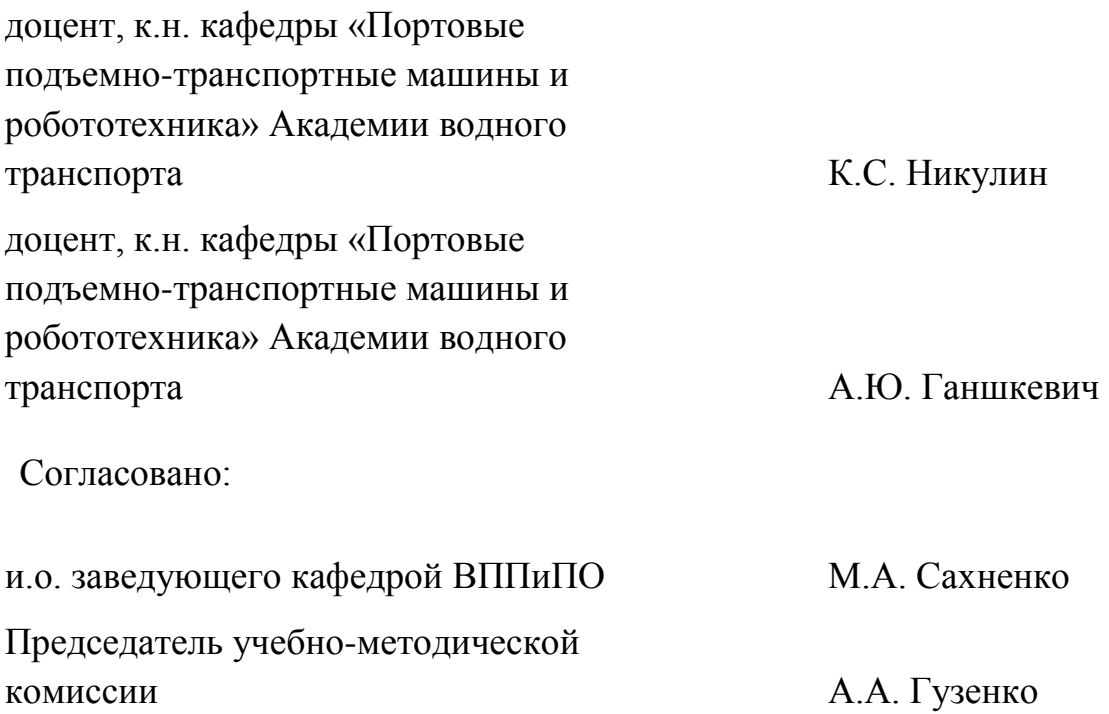